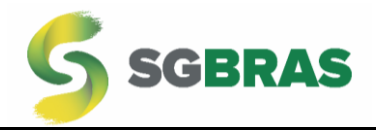

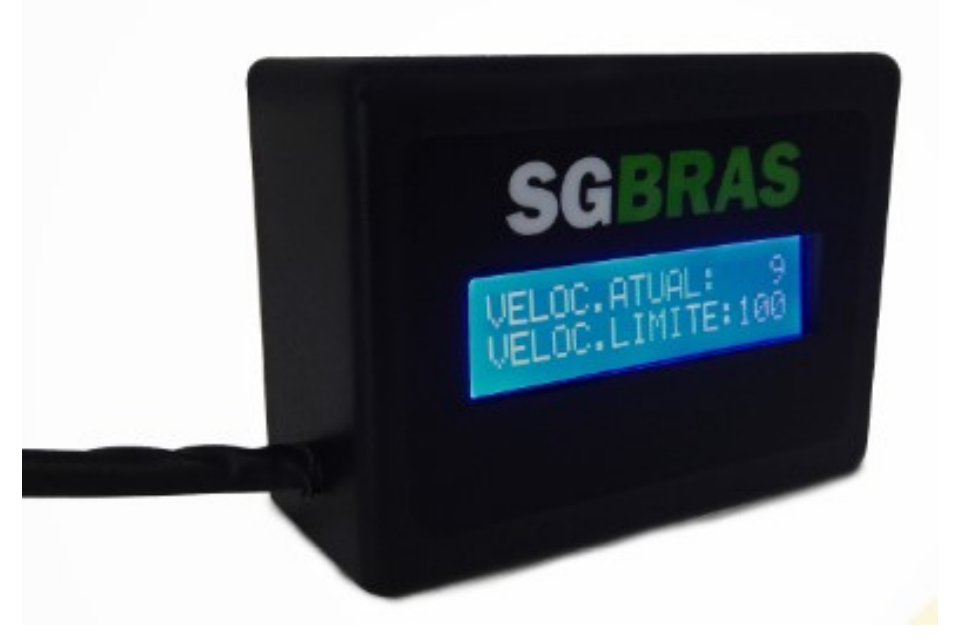

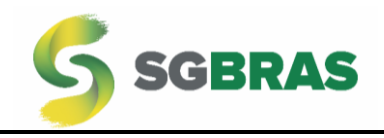

# Sumário

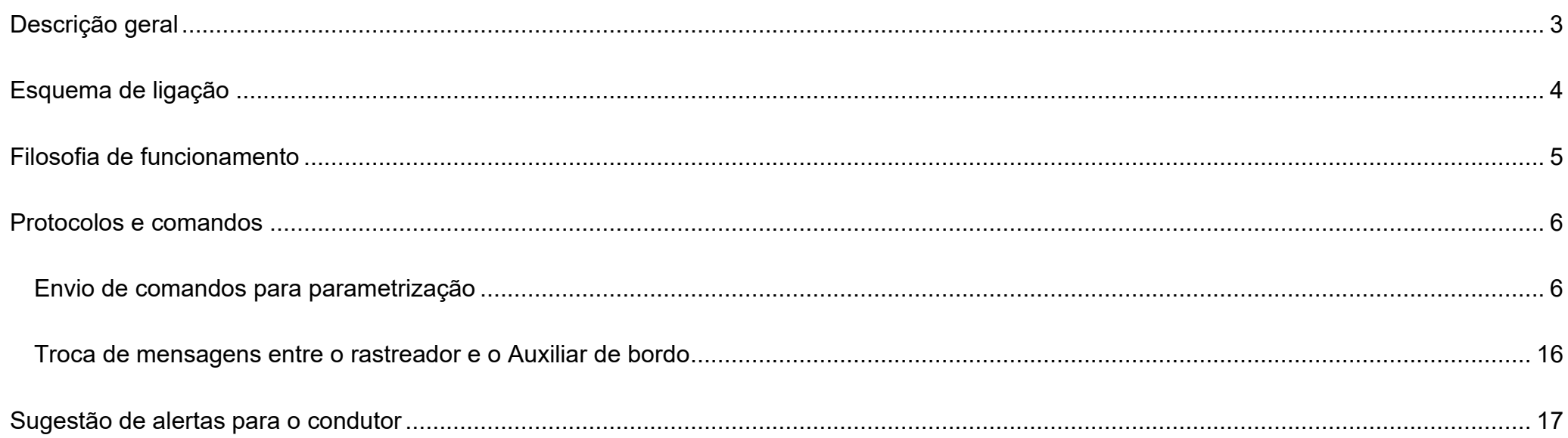

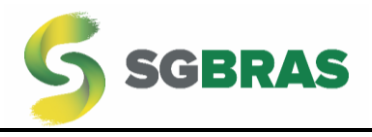

# <span id="page-2-0"></span>Descrição geral

O Auxiliar de bordo desenvolvido pela SGBras foi criado para alertar os motoristas quanto a sua identificação e dirigibilidade.

Os alertas são audíveis e visuais.

As principais características são:

- Identificação do condutor usando cartões RFID na frequência de 125 kHz e/ou 13,56Mhz (Consulte a SGBras na requisição);
- Armazenamento de até 250 cartões de identificação;
- Exibição personalizada no display;
- Display indicativo de velocidade atual, velocidade da via, mensagens de alertas;
- Criar sistema de despertador para o motorista;
- Indicação de velocidade limite da via estando chovendo ou seco;
- Sinal de entrada para sensor de chuva (sinal do limpador de para-brisa);
- Recebimento de alertas com tempo de exibição da mensagem programável;
- Atualização de firmware em bancada pela porta serial;

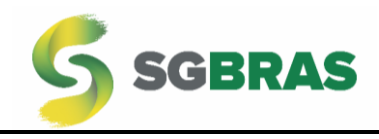

# <span id="page-3-0"></span>Esquema de ligação

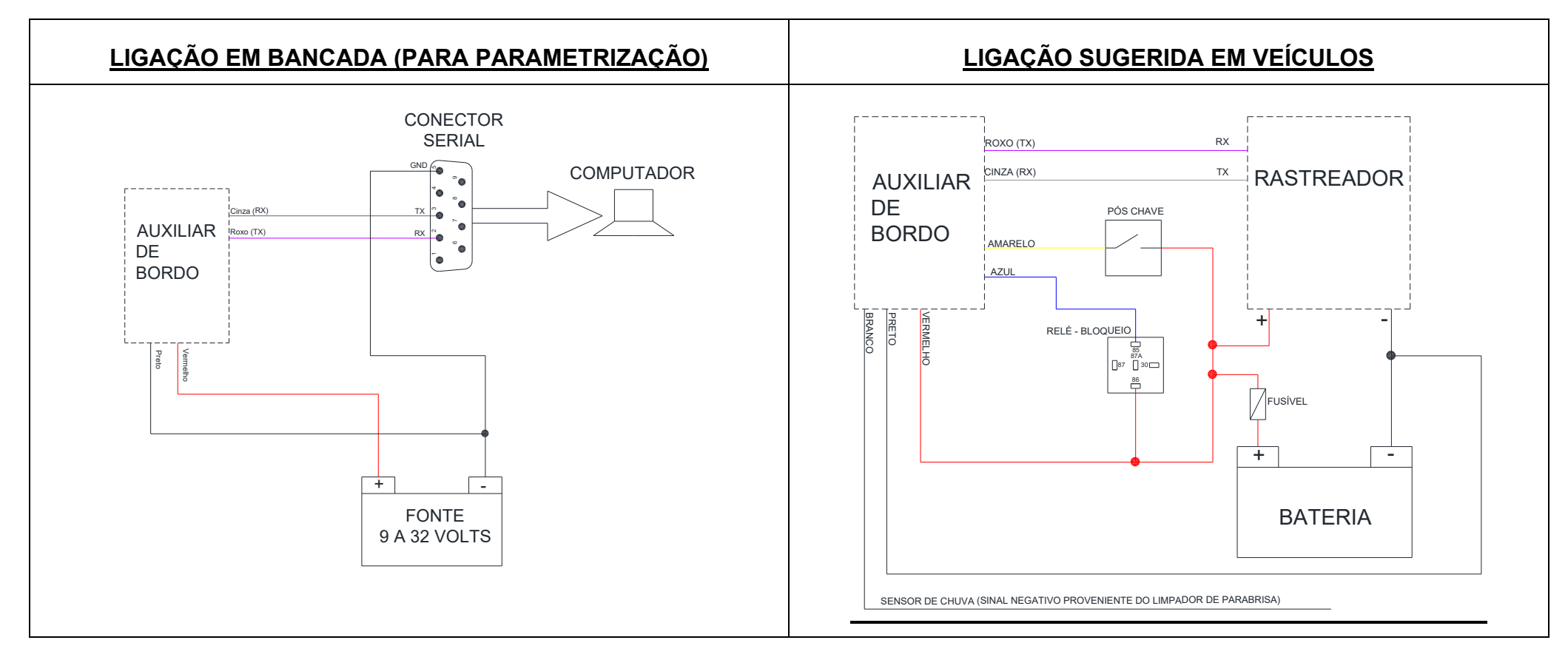

Atenção:

- 1) Sempre instale fusíveis de proteção na entrada de alimentação do equipamento. Sugestão de 2 Amperes.
- 2) Importante que a instalação seja realizada por profissional qualificado;
- 3) A SGBras não se responsabiliza por instalações inadequadas;

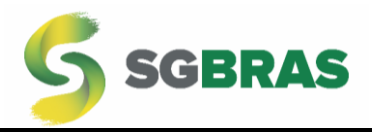

4) Caso tenha dúvida, interrompa a instalação e entre em contato com a SGBras através dos telefones de suporte, e-mail ou website.

# <span id="page-4-0"></span>Filosofia de funcionamento

Seu funcionamento básico consiste na seguinte etapa:

- 1) Ligar a chave do veículo;
- 2) Aproximar o cartão do Auxiliar de bordo;
- 3) Durante o deslocamento do veículo, aparecerá no visor a velocidade limite da via comandado pelo rastreador;
	- a. Caso o condutor ultrapasse a velocidade limite, um sinal audível e visual indicará sobre a condutibilidade incorreta;
	- b. Caso outro evento ocorra pela detecção do rastreador, emitirá mensagens pré-programada no Auxiliar de bordo;
	- c. Se estiver chovendo e o condutor ligar o limpador de para-brisas, a velocidade limite alterará;
- 4) Quando desligar a chave do veículo, um sinal sonoro soará pelo Auxiliar de bordo.

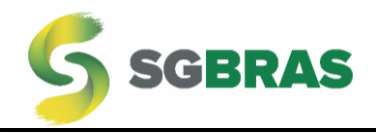

# <span id="page-5-0"></span>Protocolos e comandos

#### String de abertura e fechamento da jornada:

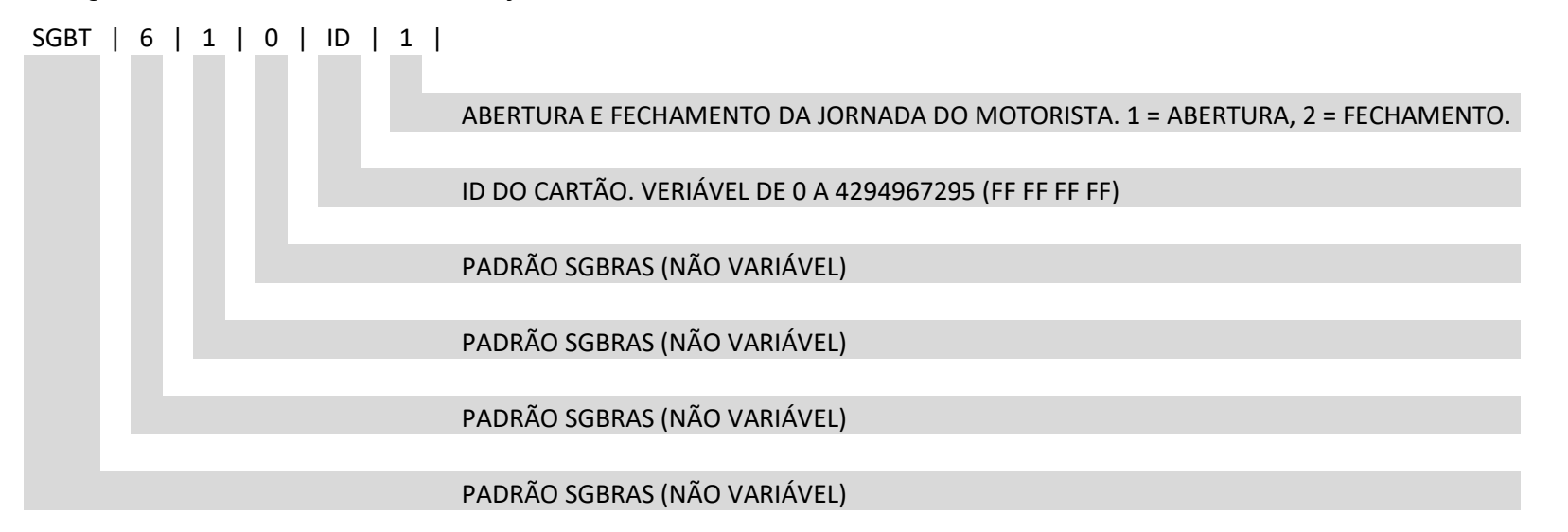

**Abertura e fechamento da jornada do motorista:** Pode variar entre 1 e 2 onde, 1 corresponde a abertura da jornada e 2 o seu fechamento. O envio da string com final 2 ocorrerá quando ocorrer o desligamento da chave do veículo.

**ID do Cartão:** corresponde ao número do cartão RFID em decimal. Pode variar de 1 até 4294967295 (o que corresponde a 4 bytes FF-FF-FF-FF em hexadecimal).

<span id="page-5-1"></span>Envio de comandos para parametrização

Os comandos devem ser enviados através da porta serial, plataforma ou SMS. Consulte o fabricante do rastreador e da plataforma para observar a viabilidade para comandos por SMS e plataforma.

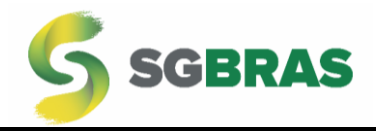

Quando o comando for recebido pelo Auxiliar de bordo, a string "OK" como resposta é reportada pela serial. Isso significa que o Auxiliar de bordo leu a mensagem, mas não necessariamente que tenha aceitado a configuração.

O padrão dos comandos é:

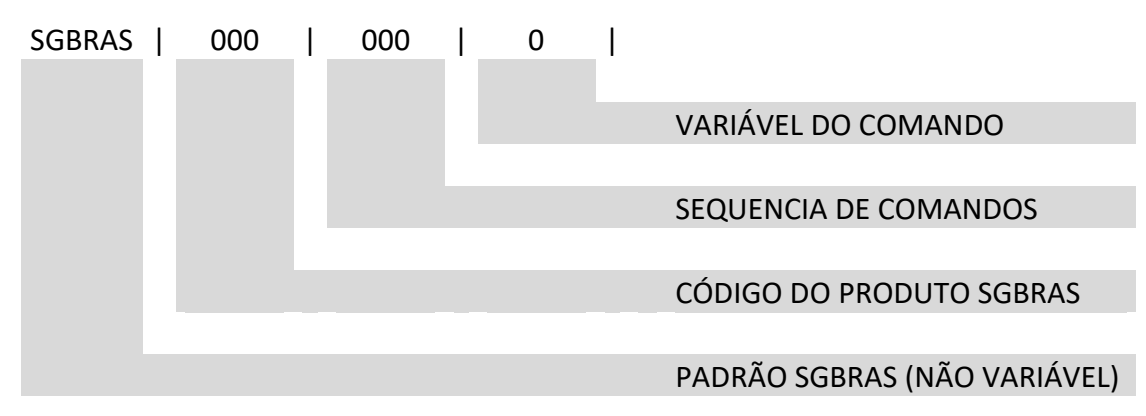

Os comandos compilados são:

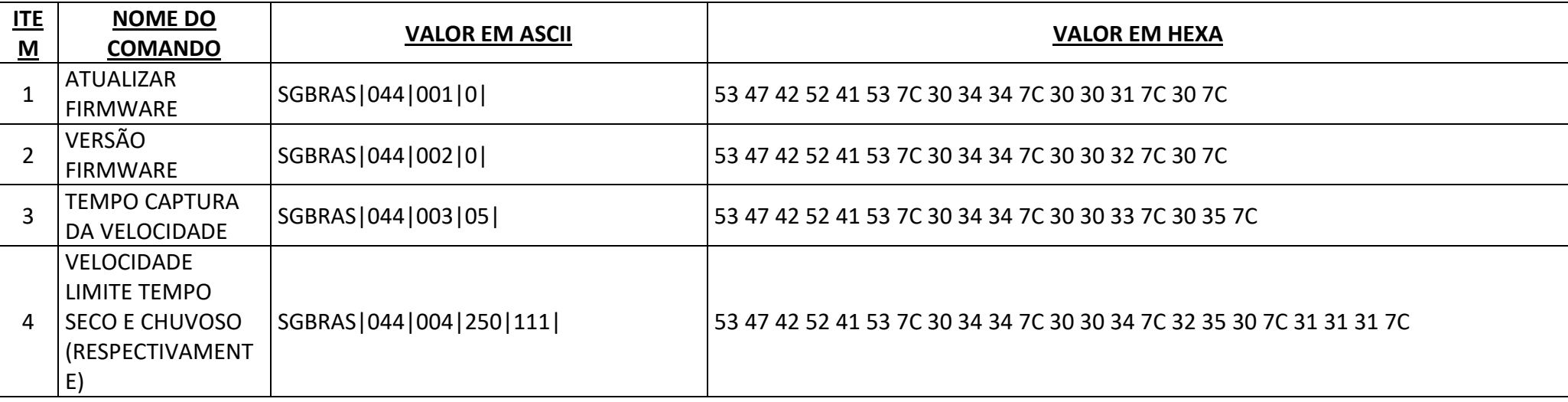

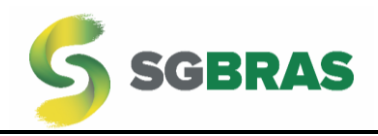

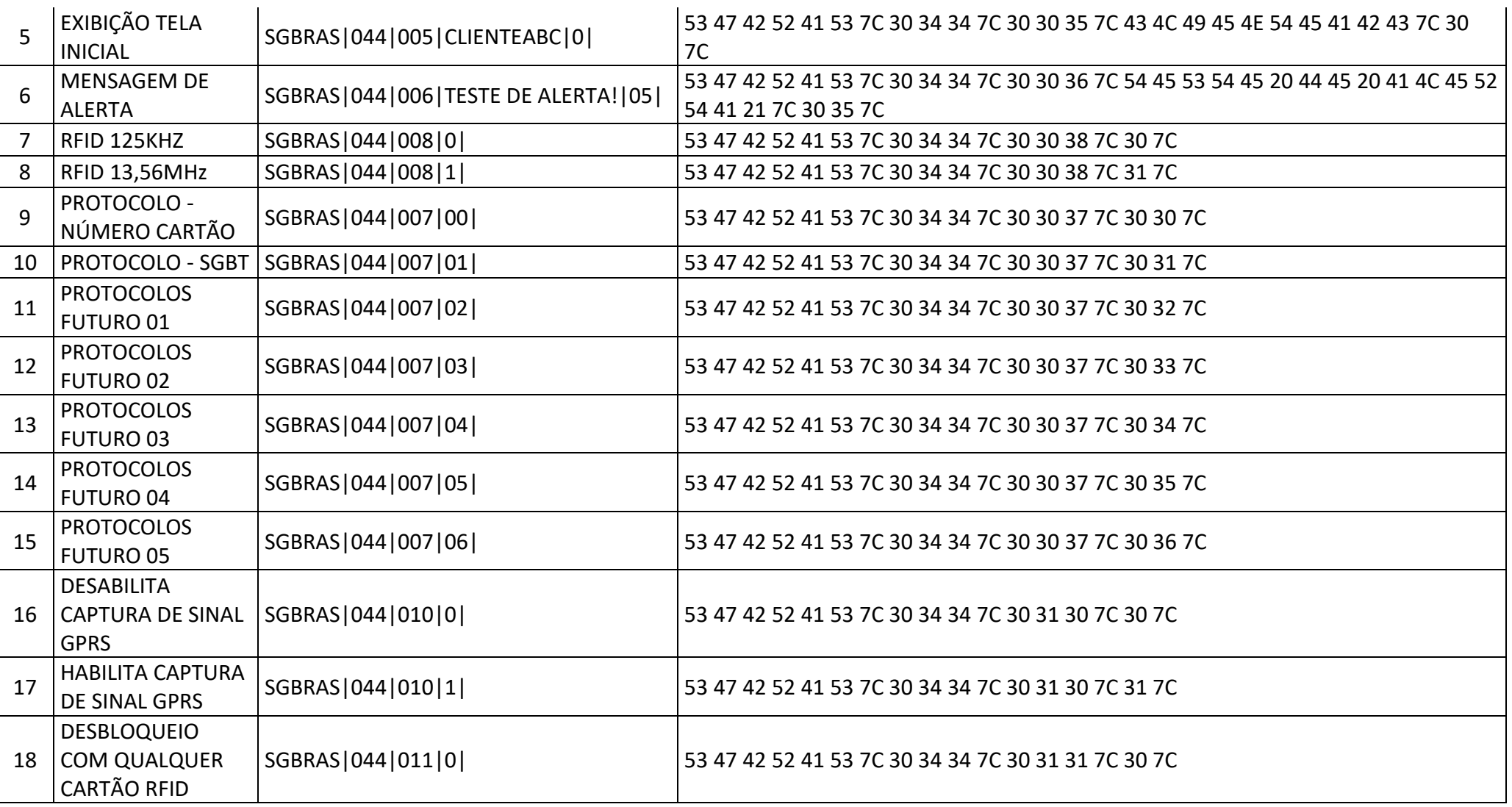

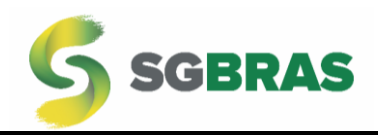

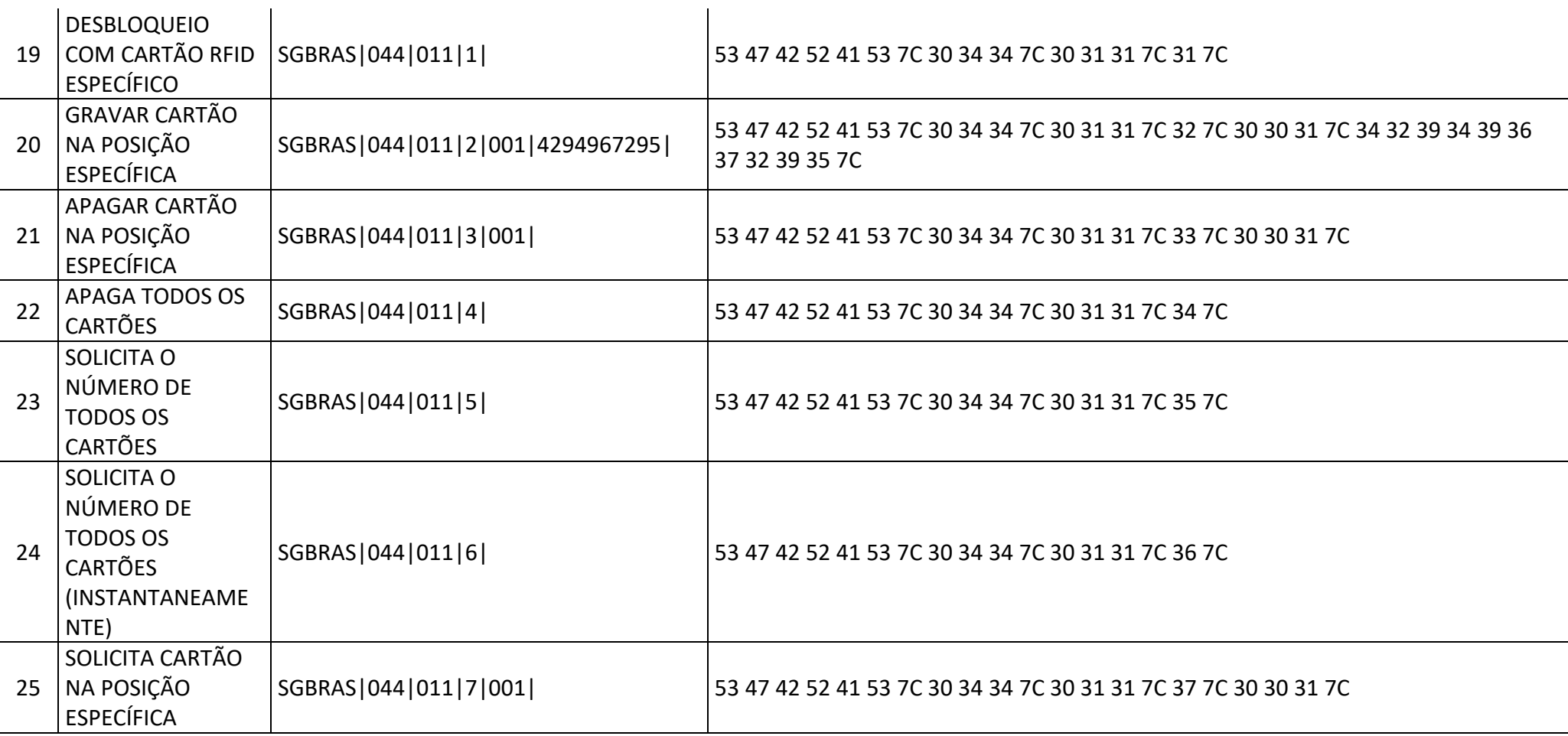

Comandos detalhados:

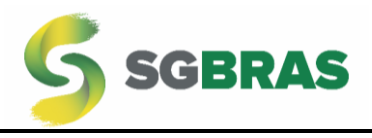

#### **1) ATUALIZAR FIRMWARE**

Prepara o controlador para receber novo firmware. Quando o comando é recebido, o equipamento da SGBras iniciará pequenos bips indicando para o próximo passo para a atualização.

## **2) VERSÃO FIRMWARE**

Informa a versão do firmware instalado, as observações importantes da revisão e o contato da SGBras.

#### **3) TEMPO CAPTURA DA VELOCIDADE**

Determina o tempo em que o Auxiliar de bordo solicitará ao rastreador a velocidade atual do veículo.

#### **4) VELOCIDADE LIMITE TEMPO SECO E CHUVOSO (RESPECTIVAMENTE)**

Velocidade em que o auxiliar de bordo alertará ao condutor em caso de tempo seco e chuvoso respectivamente.

O Auxiliar de bordo determina se está chovendo através da entrada negativa ligada ao limpador de para-brisa.

## **5) EXIBIÇÃO TELA INICIAL**

Exibe na tela iniciar o Auxiliar de bordo o nome da Empresa por exemplo. O número máximo de caracteres são 10.

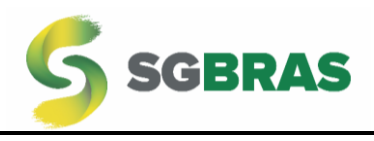

#### **6) MENSAGEM DE ALERTA**

Envia para o Auxiliar de bordo mensagens pré-estabelecidas pelo sistema de gestão e/ou caso o rastreador tenha a capacidade de armazenar mensagens, enviará de acordo com a dirigibilidade do condutor. O tamanho máximo da mensagem é de 16 caracteres.

O tempo de exibição da mensagem na tela do Auxiliar de bordo é determinada através dos dois últimos números da mensagem. Ou seja, ela pode variar de 0 a 99 segundos.

Pelo exemplo a seguir, aparecerá a mensagem: TESTE DE ALERTA! Pelo tempo de 5 segundos.

SGBRAS|044|006|TESTE DE ALERTA!|05|

#### **7) RFID 125KHZ**

Ativa o auxiliar de bordo para a leitura de cartões na frequência de 125khz.

#### **8) RFID 13,56MHz**

Ativa o auxiliar de bordo para a leitura de cartões na frequência de 13,56Mhz. O Cliente deve informar no momento da compra qual usará.

# **9) PROTOCOLO - NÚMERO CARTÃO**

Determina o protocolo usado para que a plataforma saiba como lerá o número do cartão.

Nesse caso, o Auxiliar de bordo enviará somente o número do cartão em decimal.

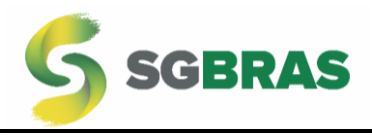

#### **10)PROTOCOLO – SGBT**

Determina o protocolo usado para que a plataforma saiba como lerá o número do cartão.

Nesse caso, o Auxiliar de bordo enviará uma string onde o número do cartão estará contido. Ao desligar a chave, o Auxiliar de bordo enviará também a string alternando somente o último número de 1 para 2. Seja o exemplo a seguinte:

Para abrir a jornada: SGBT|6|1|0|TAG\_CARTAO|1|

Para fechar a jornada: SGBT|6|1|0|TAG\_CARTAO|2| ou com detecção do pós chave desligado.

Obs.: TAG\_CARTAO: corresponde ao número do cartão RFID em decimal. Pode variar de 1 até 4294967295 (o que corresponde a 4 bytes FF-FF-FF-FF).

#### **11)PROTOCOLOS FUTURO 01**

Protocolo desenvolvido futuramente.

#### **12)PROTOCOLOS FUTURO 02**

Protocolo desenvolvido futuramente.

#### **13)PROTOCOLOS FUTURO 03**

Protocolo desenvolvido futuramente.

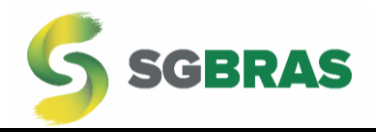

#### **14)PROTOCOLOS FUTURO 04**

Protocolo desenvolvido futuramente.

#### **15)PROTOCOLOS FUTURO 05**

Protocolo desenvolvido futuramente.

#### **16)DESABILITA CAPTURA DE SINAL GPRS**

Quando desabilitada essa função, o Auxiliar de bordo não solicitará ao rastreador o sinal GPRS.

Se o último comando houver sido para desabilitar e caso o rastreador usado necessite de sinal GPRS para alterar a velocidade limite, permanecerá com a última atualização da plataforma para o Auxiliar de bordo.

#### **17)HABILITA CAPTURA DE SINAL GPRS**

Se habilitado, o sistema "perguntará" ao rastreador se o mesmo está com sinal GPRS.

Nesse caso, o Auxiliar de bordo informará que o mesmo está sem sinal GPRS e a velocidade limite será desconsiderada.

O motivo dessa funcionalidade é não confundir o condutor caso o limite de velocidade seja diferente da exibida no Auxiliar de bordo em caso de falha de sinal GPRS.

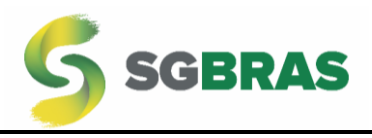

## **18)DESBLOQUEIO COM QUALQUER CARTÃO RFID**

Atua o desbloqueio do veículo quando qualquer cartão RFID for lido pelo Auxiliar de bordo.

## **19)DESBLOQUEIO COM CARTÃO RFID ESPECÍFICO**

Atua o desbloqueio do veículo somente os cartões RFID que estiverem cadastrados previamente na memória do Auxiliar de bordo.

O Auxiliar de bordo tem a capacidade de armazenar até 250 cartões.

# **20)GRAVAR CARTÃO NA POSIÇÃO ESPECÍFICA**

Grava o cartão na memória do Auxiliar de bordo. No exemplo a seguir, está gravando na posição 001 o cartão 4294967295.

SGBRAS|044|011|2|001|4294967295|

# **21)APAGAR CARTÃO NA POSIÇÃO ESPECÍFICA**

Apaga o cartão existente na memória determinada do Auxiliar de bordo. No exemplo a seguir apagará o cartão existente na posição de memória 001.

SGBRAS|044|011|3|001|

# **22)APAGA TODOS OS CARTÕES**

Apaga todos os cartões salvos na memória do Auxiliar de bordo.

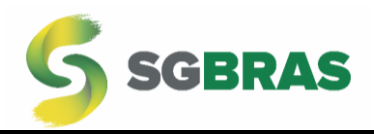

## **23)SOLICITA O NÚMERO DE TODOS OS CARTÕES**

Solicita o número de todos os cartões gravados na memória do Auxiliar de bordo. Entre cada envio, o Auxiliar de bordo contará o tempo de 3 segundos.

# **24)SOLICITA O NÚMERO DE TODOS OS CARTÕES (INSTANTANEAMENTE)**

Quando enviado esse comando, o Auxiliar de bordo não contará o tempo de 3 segundos entre o envio de cada cartão. Ele deve ser usado quando estiver trabalhando em bancada e o Auxiliar de bordo possa enviar o máximo de dados no menor tempo possível.

# **25)SOLICITA CARTÃO NA POSIÇÃO ESPECÍFICA**

Enviará o número gravado na memória do Auxiliar de bordo de acordo com a posição específica determinada. No caso do exemplo a seguir, enviará o número gravado na posição 001.

SGBRAS|044|011|7|001|

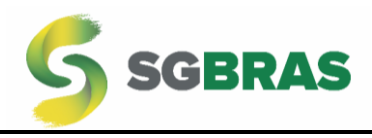

#### <span id="page-15-0"></span>Troca de mensagens entre o rastreador e o Auxiliar de bordo

Caso o rastreador seja de algum modelo programável, ele deve responder a velocidade e o sinal GPRS da seguinte maneira:

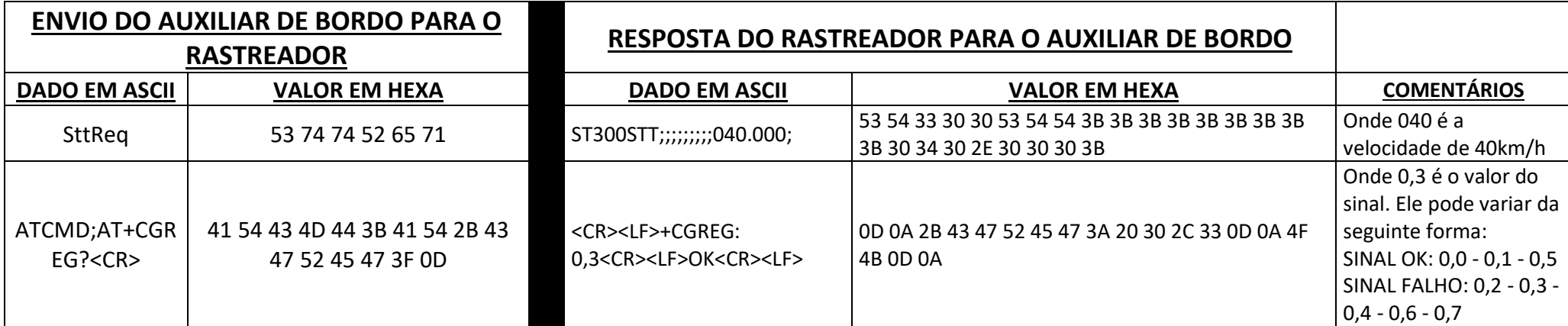

É importante que o rastreador, quando receber os comandos do Auxiliar de bordo citados acima, não reflita para a plataforma de rastreamento.

A respostas do Auxiliar de bordo para o rastreador referente aos cartões cadastrados são:

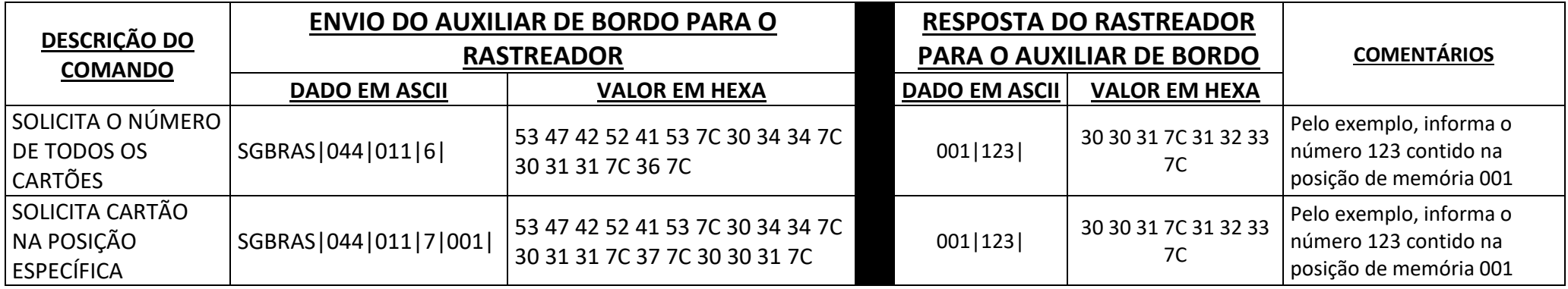

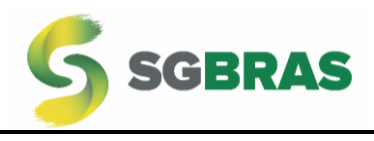

# <span id="page-16-0"></span>Sugestão de alertas para o condutor

Dependendo do rastreador utilizado, o sistema de alerta de mensagens poderá alertar o motorista quanto a sua dirigibilidade. Com o auxílio do comando 06 (**MENSAGEM DE ALERTA**), sugere-se os seguintes alertas:

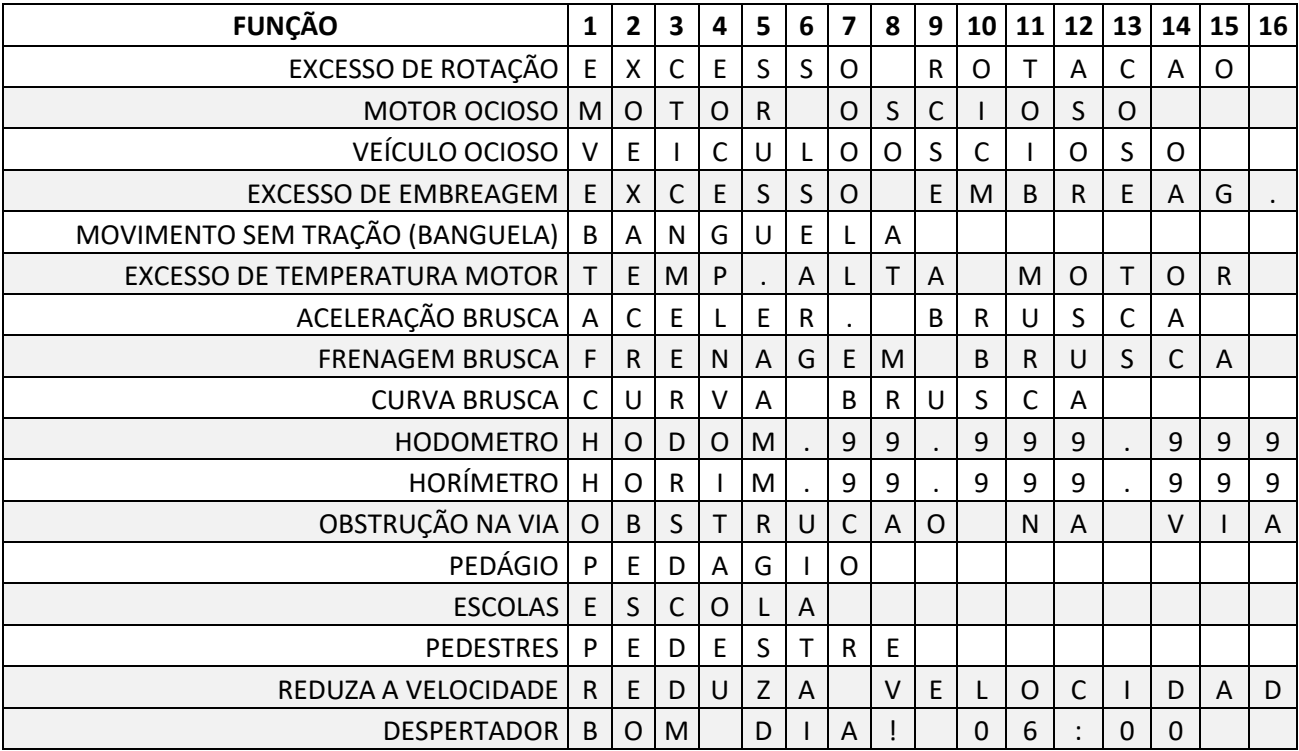

#### **ATENÇÃO**

1. SEMPRE UTILIZE FUSÍVEIS NA ENTRADA DE ALIMENTAÇÃO DO EQUIPAMENTO – RECOMENDA-SE DE 1A;

- 2. SOLICITE AUXÍLIO DE PROFISSIONAL CAPACITADO PARA INSTALAR;
- 3. A SGBRAS NÃO SE RESPONSABILIZA POR INSTALAÇÕES INADEQUADAS OU SEM FUSÍVEL.